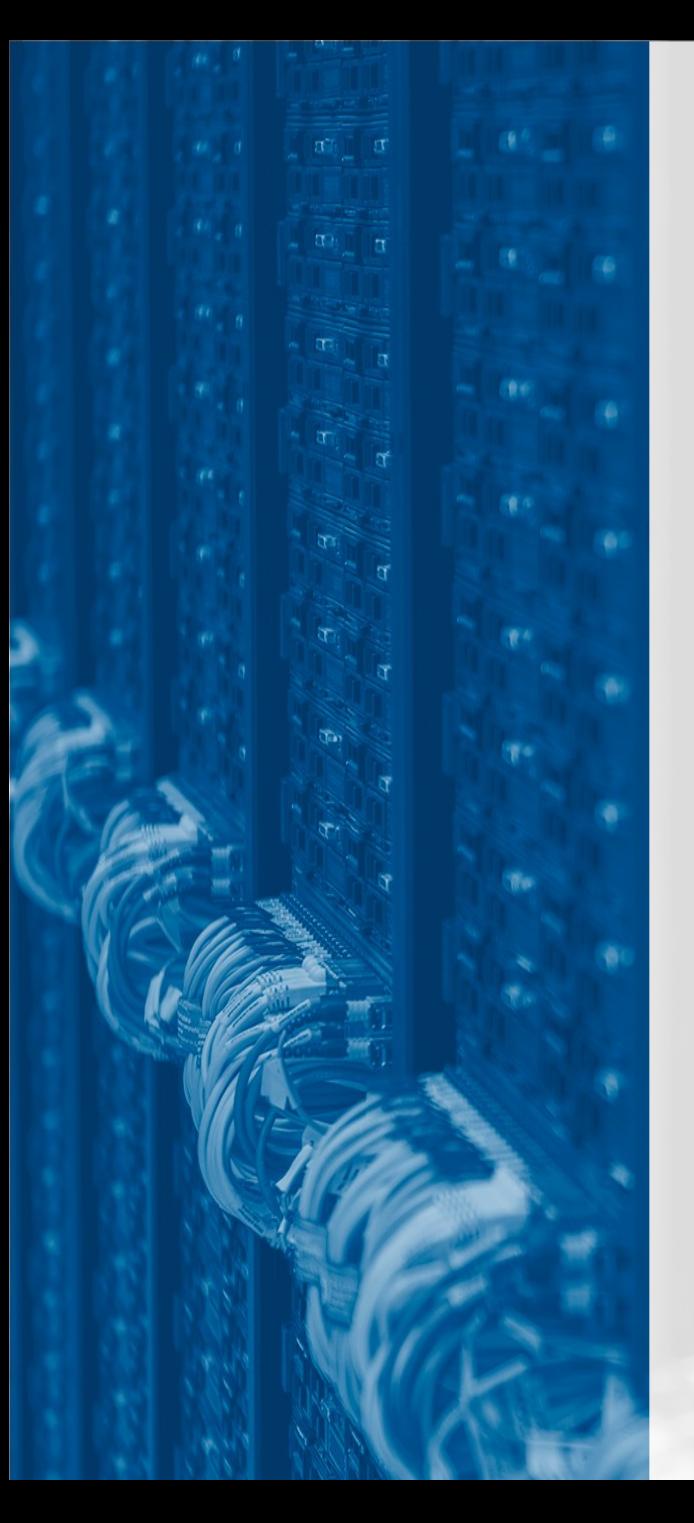

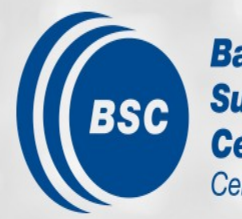

**Barcelona Supercomputing Center** Centro Nacional de Supercomputación

### **HPC electromagnetic modeling for geotermal reservoir charaterization: Tenerife case study**

#### *Octavio Castillo-Reyes<sup>1</sup> , Juanjo Ledo<sup>2</sup> , Perla Viña-Varas<sup>2</sup> , Pilar Queralt<sup>2</sup>*

*<sup>1</sup>*Geosciences Applications Group Barcelona Supercomputing Center (BSC)

*<sup>2</sup>*Institut Geomodels, Departament de Dinàmica de la Terra i de l'Oceà University of Barcelona (UB)

> *HPC, Deep Learning, and Numerics in Geophysics MATHROCKS WORKSHOP 2021*

### **Motivation**

- Electromagnetic (EM) methods, both active and passive, help mapping the subsurface:
	- Electrical conductivity/resistivity as a **diagnostic physical property**
	- They are **sensitive to fluids**
	- Among the most **cost-effective** geophysical data
	- Effective both for **soil characterization and monitoring**
- Numerical simulations have become **inexpensive**:
	- Allow **validating our models** by direct comparison between data and synthetics

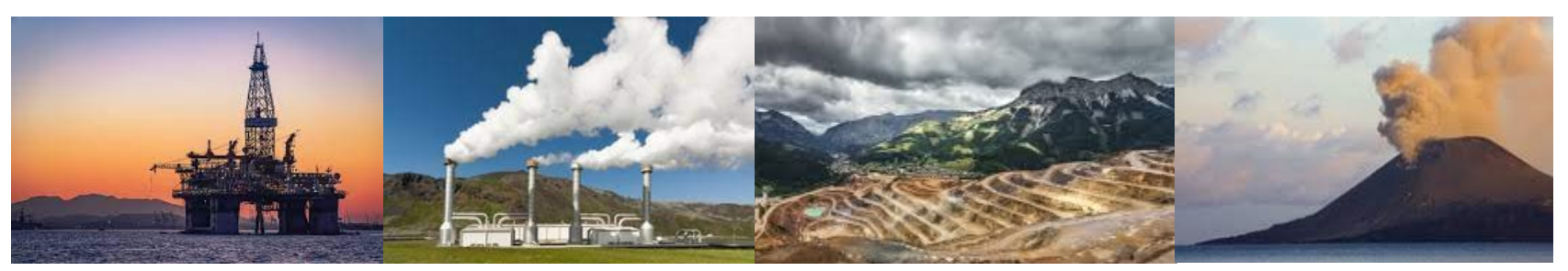

Oil & gas Geothermal Mineral exploration Volcanology

### **PETGEM**

- Main driver is mostly written in Python
- High-order edge finite element method (**accurate**)
- Unstructured and adapted tetrahedral meshes (**flexible**)
- HPC support (**feasible runtime**)
- Open source under GPLv3 license (**free**)
- [https://petgem.bsc.es](https://petgem.bsc.es/)

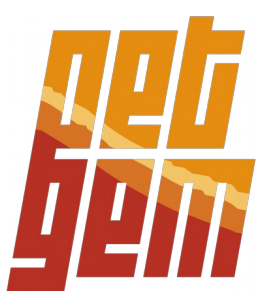

 Curl-curl formulation of the Maxwell's equations in frequency domain (EM fields are timeharmonic)

 $\nabla \times \mathbf{E} = i\omega\mu\mathbf{H} + \mathbf{K}.$  $\nabla \times \mathbf{H} = \mathbf{J} + (\sigma + i\omega \epsilon) \mathbf{E}$ 

- $J, K =$  electric and magnetic sources  $i =$ imaginary unit  $\omega$  = angular frequency
- $\mu$  = free-space magnetic permeability
- $\epsilon$  = constant model permittivity
- $\sigma$  = variable electric conductivity tensor

 **Active-source EM** Controlled source electromagnetic method (CSEM)

 $\nabla \times \nabla \times \mathbf{E} - i\omega\mu\sigma \mathbf{E} = i\omega\mu \mathbf{J}$ 

**Passive-source EM** Magnetotelluric method (MT)

 $\nabla \times \nabla \times \mathbf{E} - i\omega\mu\sigma\mathbf{E} = 0$ 

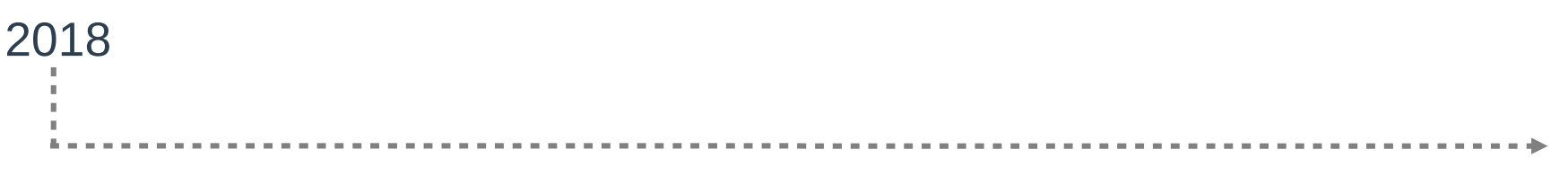

Castillo-Reyes, O., de la Puente, J., Cela, J. M. (2018). **PETGEM: A parallel code for 3D CSEM forward modeling using edge finite elements**. Computers & Geosciences, vol 119: 123-136. [ISSN 0098-3004.](https://doi.org/10.1016/j.cageo.2018.07.005) Elsevier.

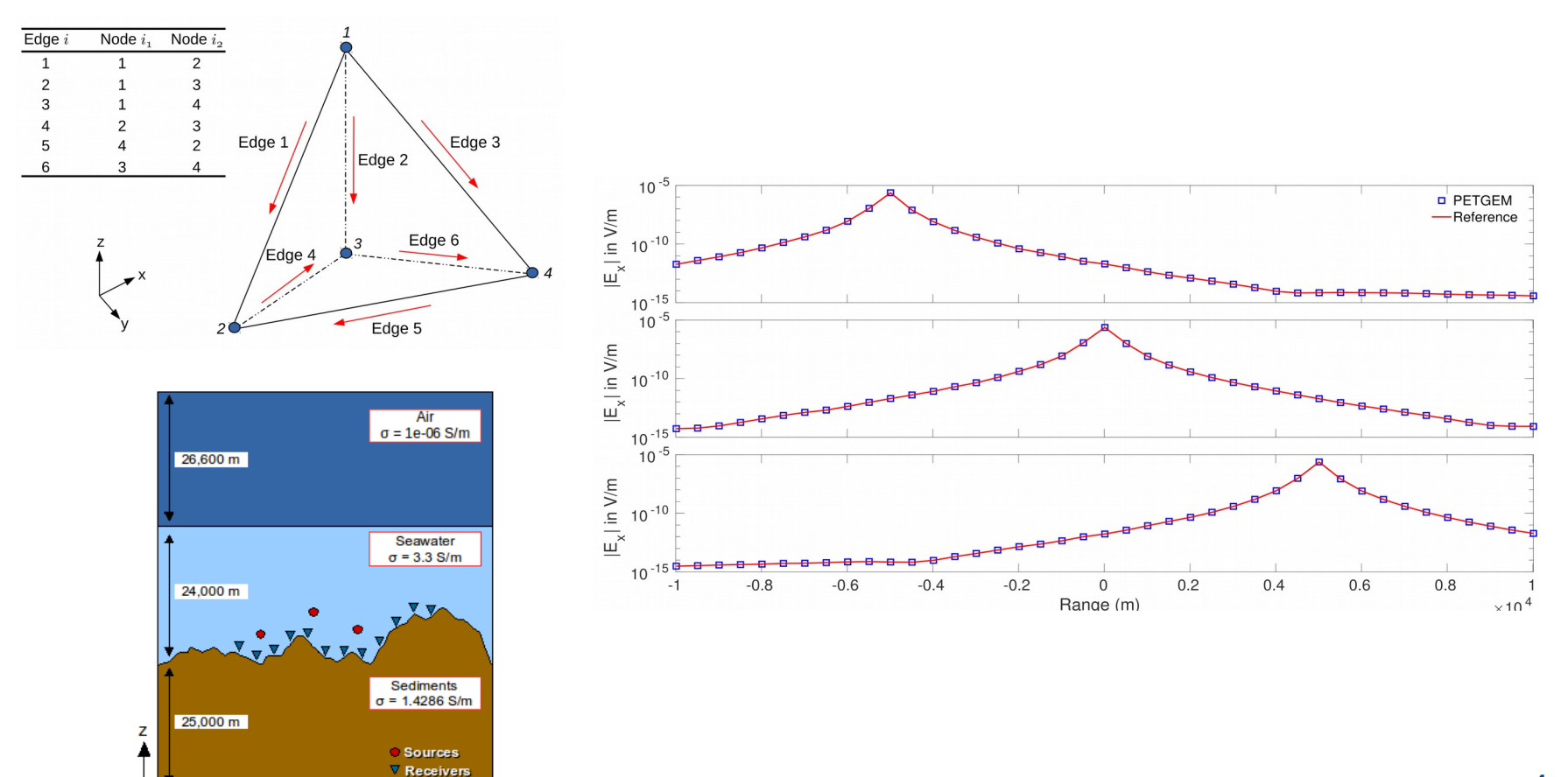

ьx

2018 2019

Castillo-Reyes, O., de la Puente, J., García-Castillo, L. E., Cela, J. M. (2019). **Parallel 3D marine controlled-source electromagnetic modeling using high-order tetrahedral Nédélec elements**. Geophysical Journal International, ggz285, vol 219: 39-65. ISSN 0956-540X.

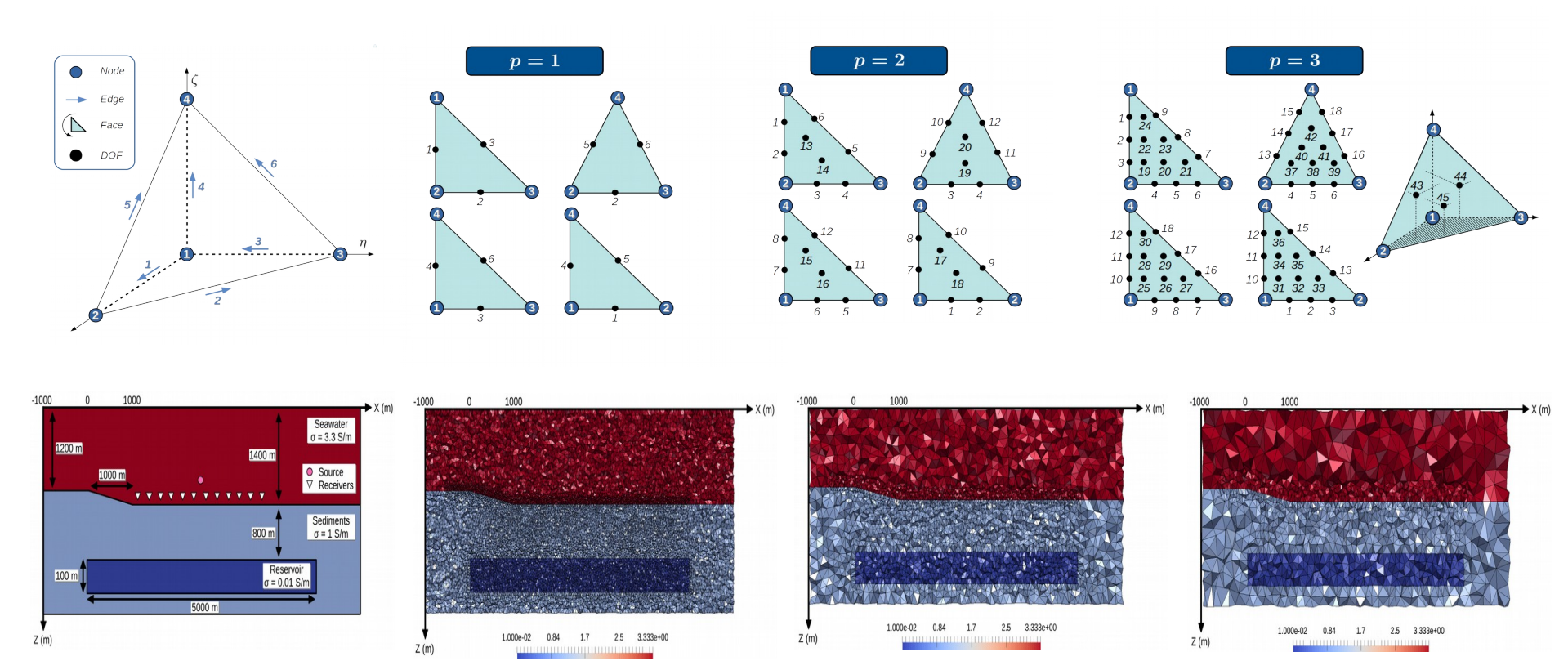

2018 2019

Castillo-Reyes, O., de la Puente, J., García-Castillo, L. E., Cela, J. M. (2019). **Parallel 3D marine controlled-source electromagnetic modeling using high-order tetrahedral Nédélec elements**. Geophysical Journal International, ggz285, vol 219: 39-65. ISSN 0956-540X.

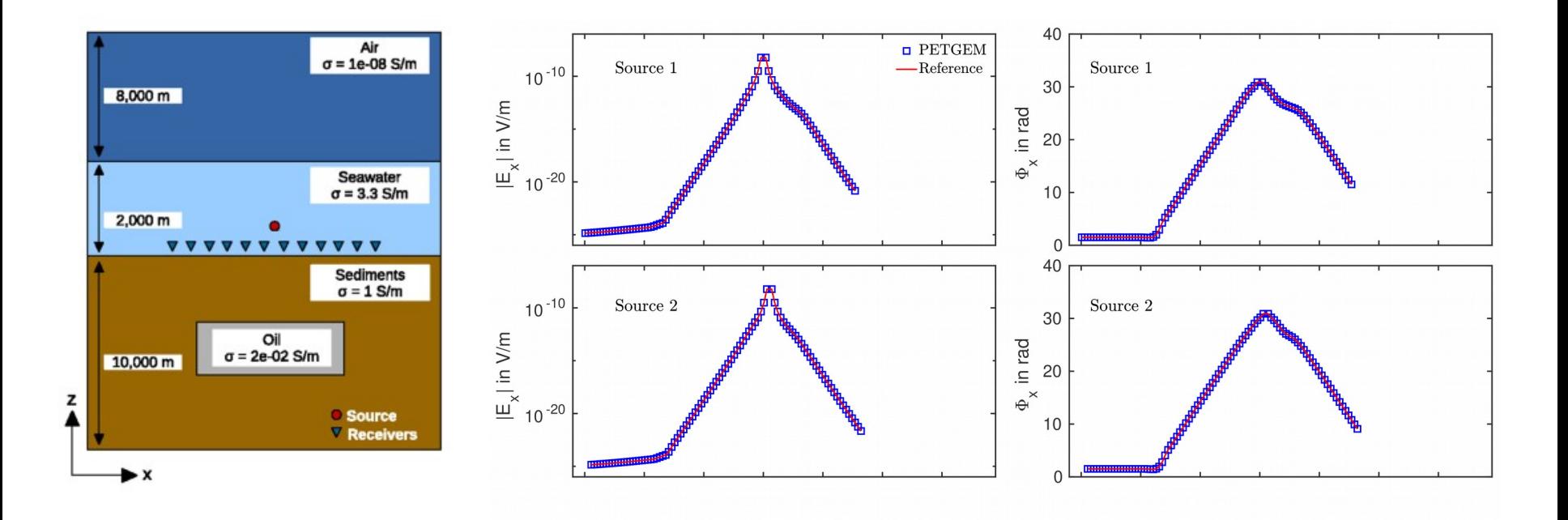

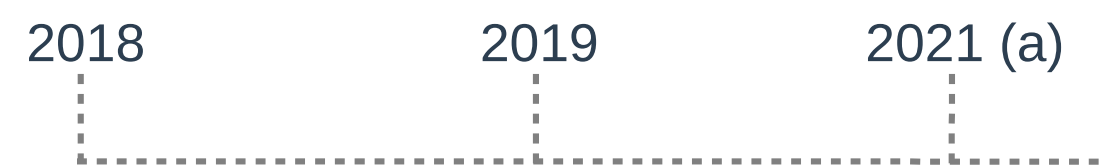

Werthmüller, D., Rochlitz, R., Castillo-Reyes, O., & Heagy, L. (2021). **Towards an open-source landscape for 3-D CSEM modelling**. Geophysical Journal International, 227(1), 644-659.

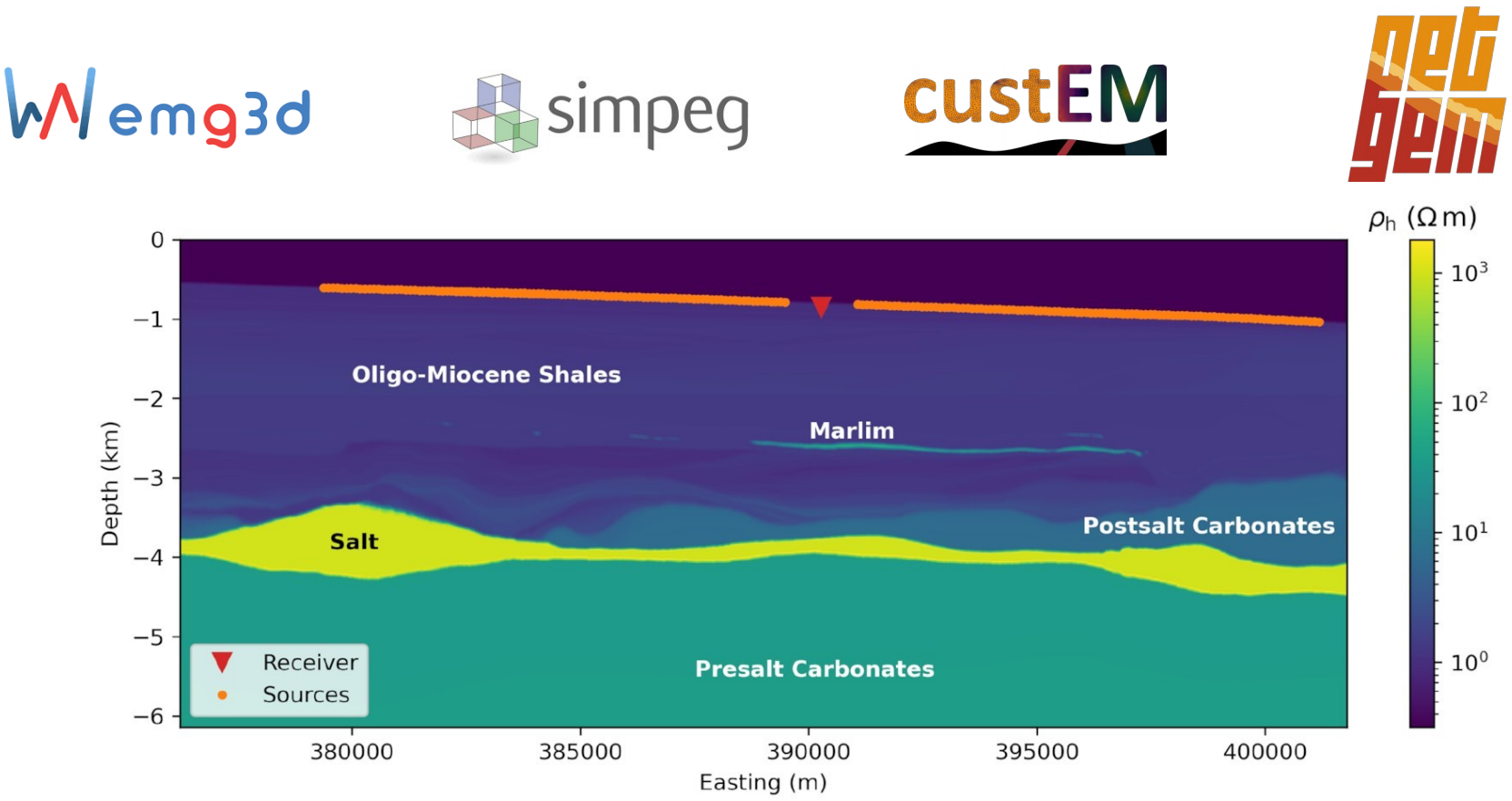

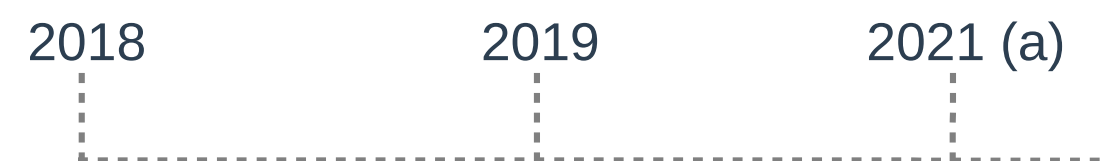

Werthmüller, D., Rochlitz, R., Castillo-Reyes, O., & Heagy, L. (2021). **Towards an open-source landscape for 3-D CSEM modelling**. Geophysical Journal International, 227(1), 644-659.

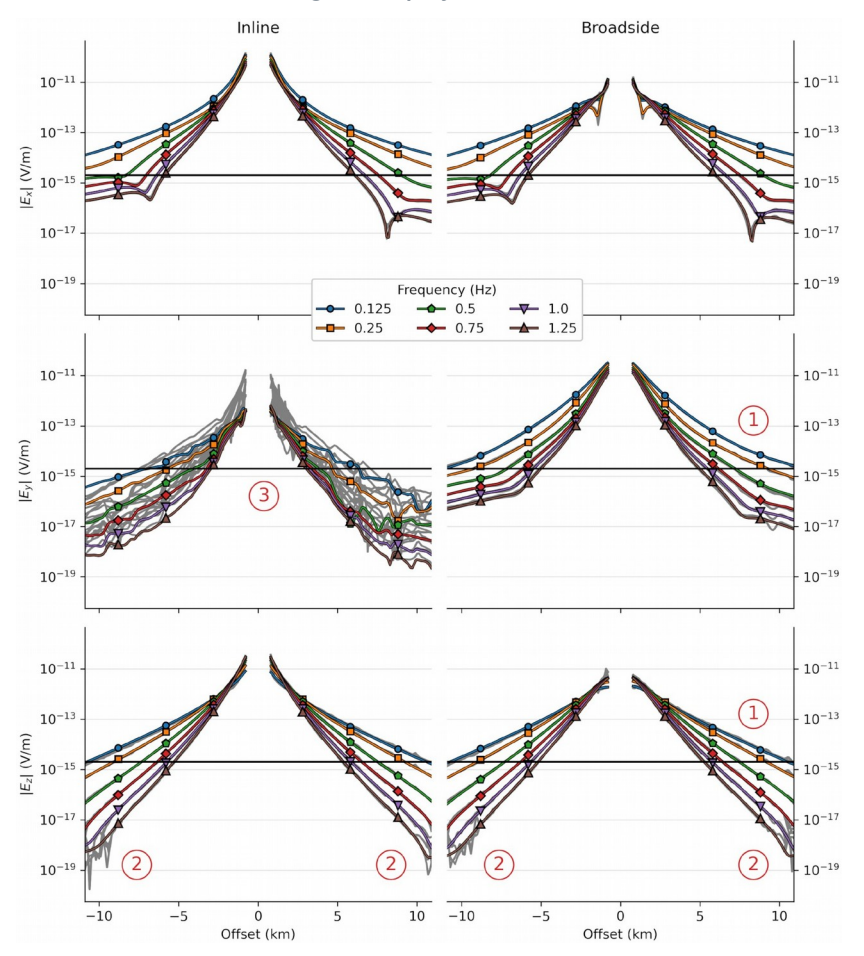

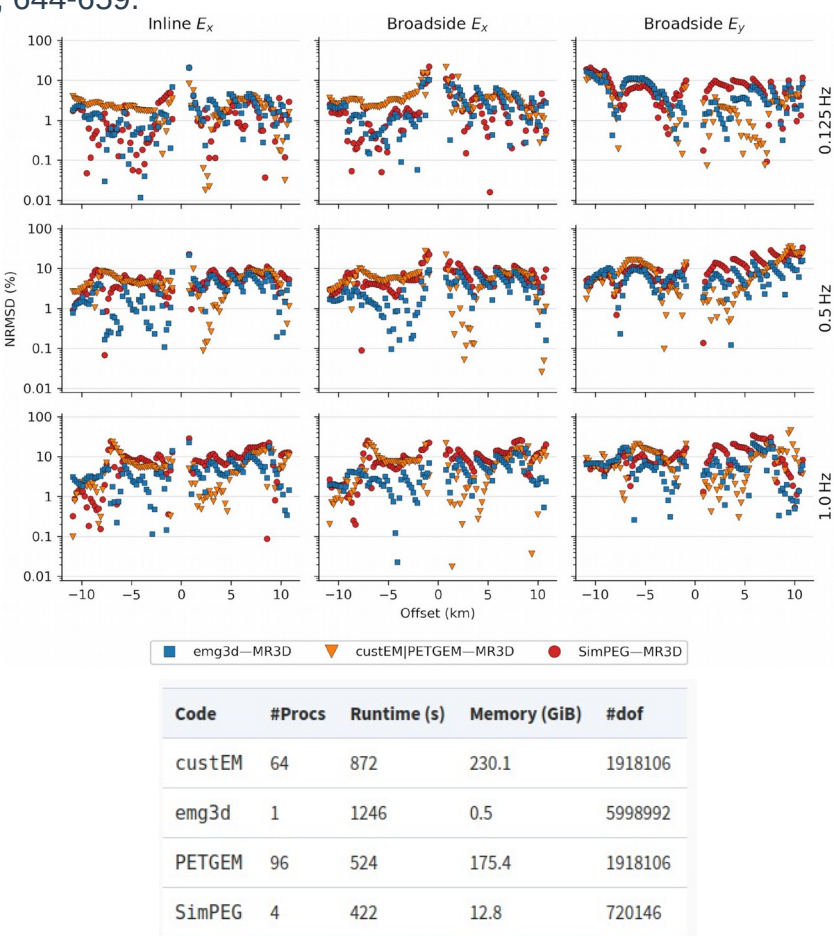

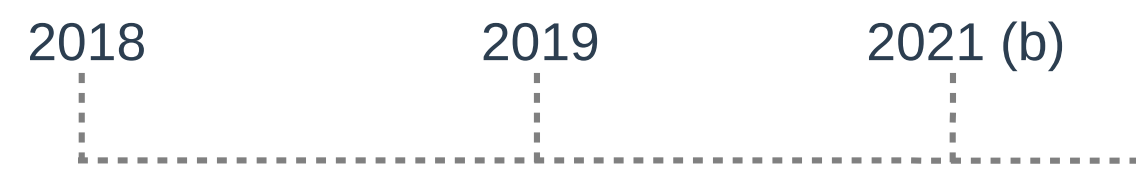

Castillo-Reyes, O., Modesto, D., Queralt, P., Marcuello, A., Ledo, J., Amor-Martin, A., de la Puente, J., García-Castillo, L.E. (2021). **3D magnetotelluric modeling using high-order tetrahedral Nédélec elements on massively parallel computing platforms**. Submitted to Computers & Geosciences.

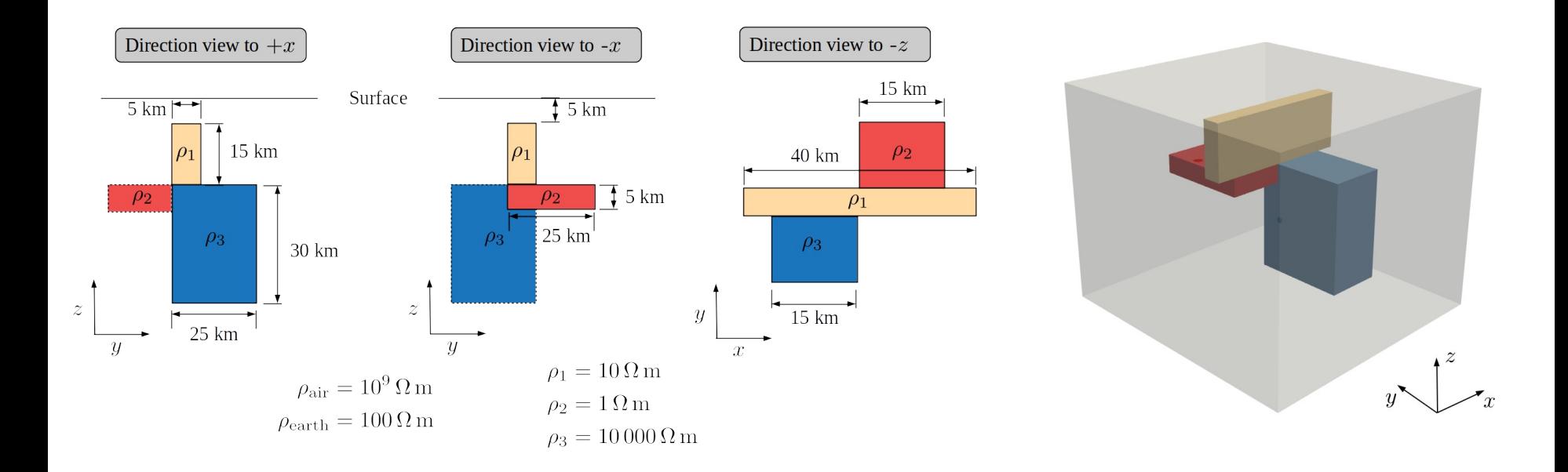

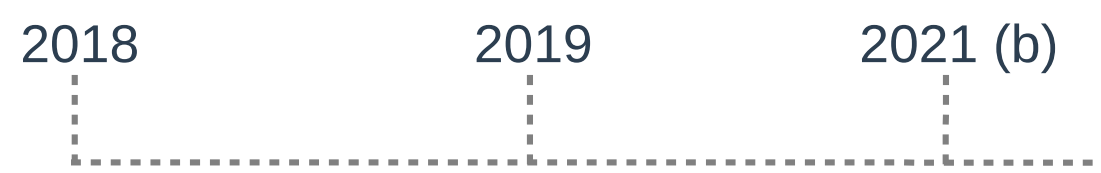

Castillo-Reyes, O., Modesto, D., Queralt, P., Marcuello, A., Ledo, J., Amor-Martin, A., de la Puente, J., García-Castillo, L.E. (2021). **3D magnetotelluric modeling using high-order tetrahedral Nédélec elements on massively parallel computing platforms**. Submitted to Computers & Geosciences.

- Unstructured mesh adapted for **second-order** polynomials (2,774, 334 dofs)
- ≈14 min of run-time using 240 CPUs and the MUMPS parallel solver
- **Excellent run-times**
	- Reference: ≈57 hrs
	- PETGEM: ≈4.9 hrs
- **Positive** impact of **adapted meshes** for each period

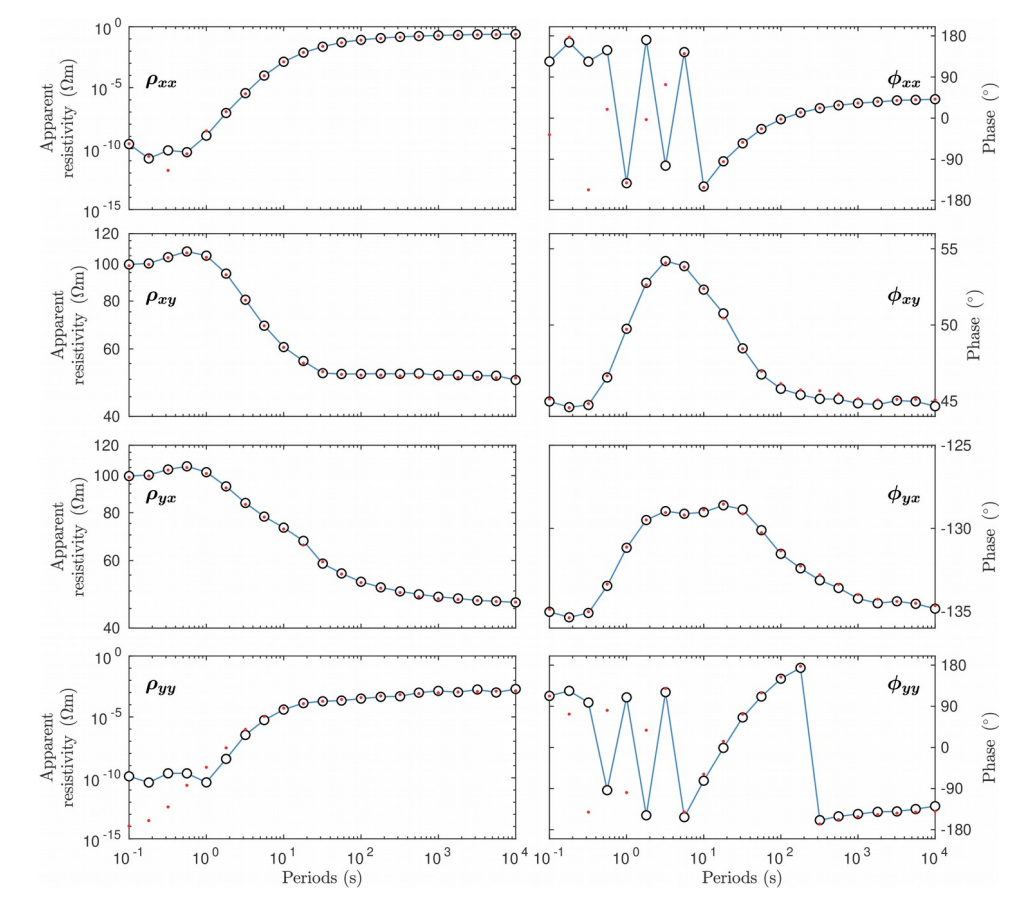

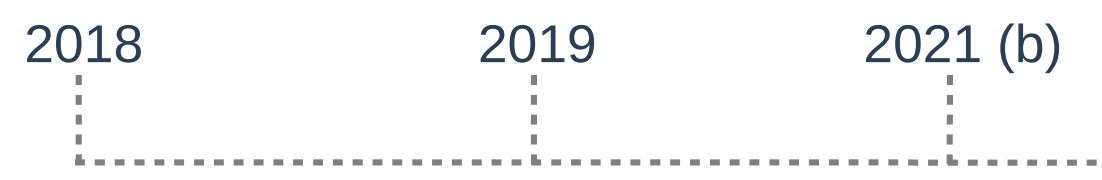

- Extensively validated on realistic models:
	- Active-source and passive-source
	- Experience in this work-flow is crucial to **exploring useful underground resources**
	- What is next?
	- Transfer expertise from oil & gas to other **scenarios/applications** 
		- **Geothermal energy**

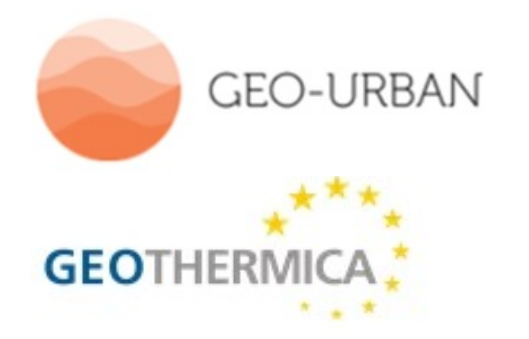

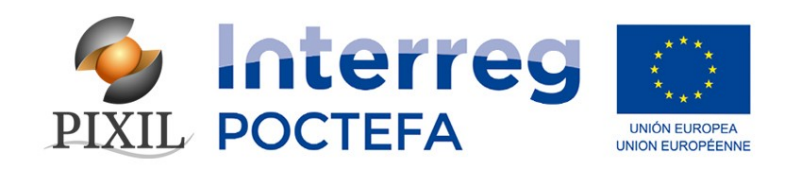

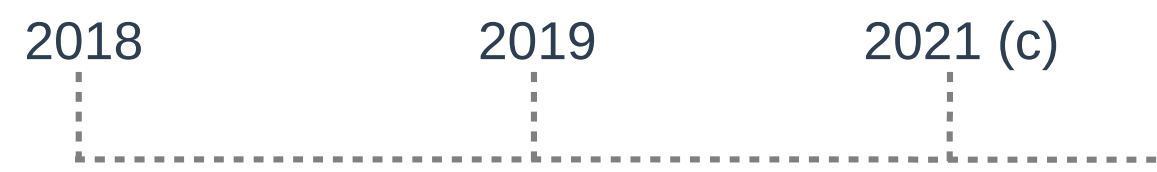

Castillo-Reyes, O., Queralt, P., Marcuello, A., & Ledo, J. (2021). **Land CSEM simulations and experimental test using metallic casing in a geothermal exploration context: Vallès Basin (NE Spain) case study**. IEEE Transactions on Geoscience and Remote Sensing.

- Vallés Basin (NE, Spain) relevant region because several **geothermal anomalies** are present there
- Modeling in the presence of **metallic borehole**

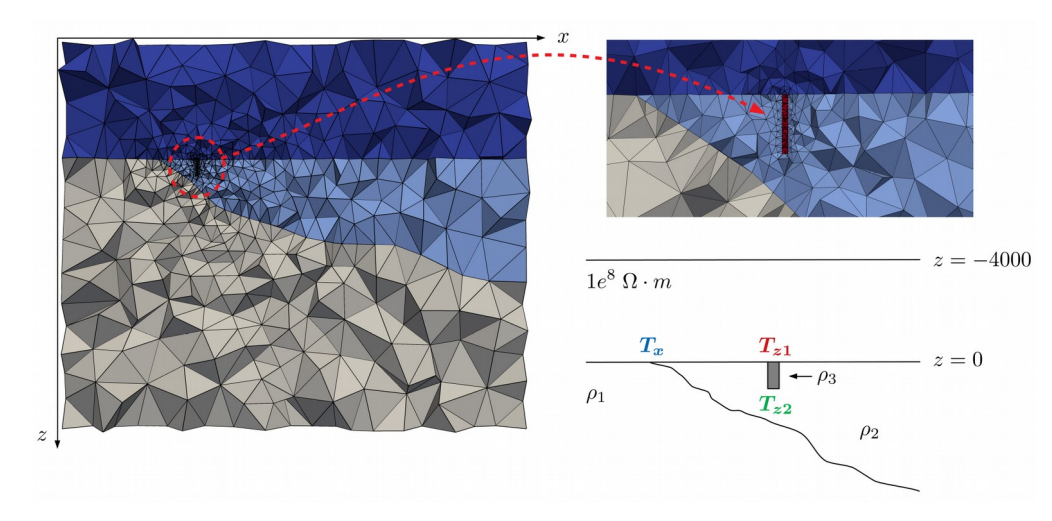

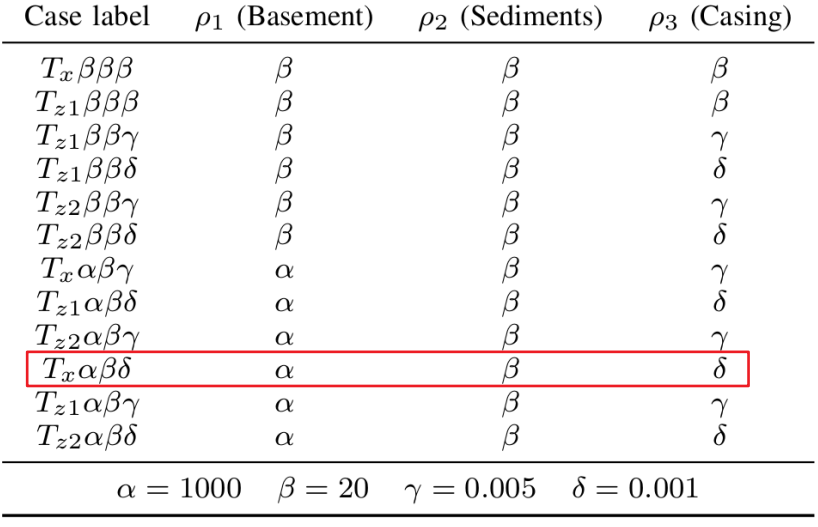

### **Geophysical EM modeling tool** 2019 2021 (c) 2018

Castillo-Reyes, O., Queralt, P., Marcuello, A., & Ledo, J. (2021). **Land CSEM simulations and experimental test using metallic casing in a geothermal exploration context: Vallès Basin (NE Spain) case study**. IEEE Transactions on Geoscience and Remote Sensing.

 Comparison between experimental data in-situ of the Vallés Basin profile compared with synthetics obtained with **PETGEM**

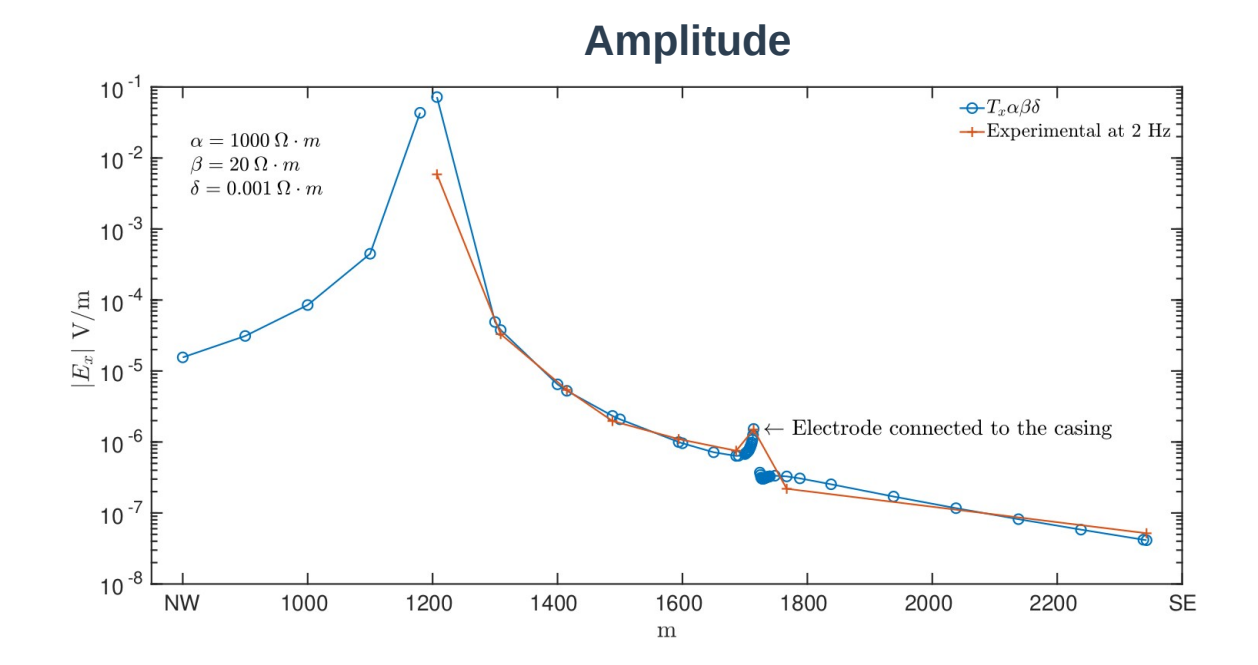

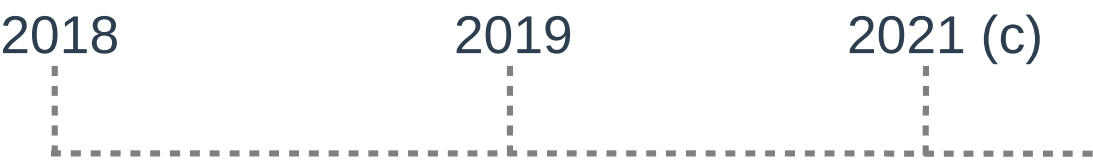

Castillo-Reyes, O., Queralt, P., Marcuello, A., & Ledo, J. (2021). **Land CSEM simulations and experimental test using metallic casing in a geothermal exploration context: Vallès Basin (NE Spain) case study**. IEEE Transactions on Geoscience and Remote Sensing.

- **Excellent** and **competitive** run-times (**solver** is the main **discriminator)**
- Although **higher-order** polynomials increase the run-time, they offer **better parallel efficiency** ratios
- Computational efficiency depends of the **solver-type** and the **input model**

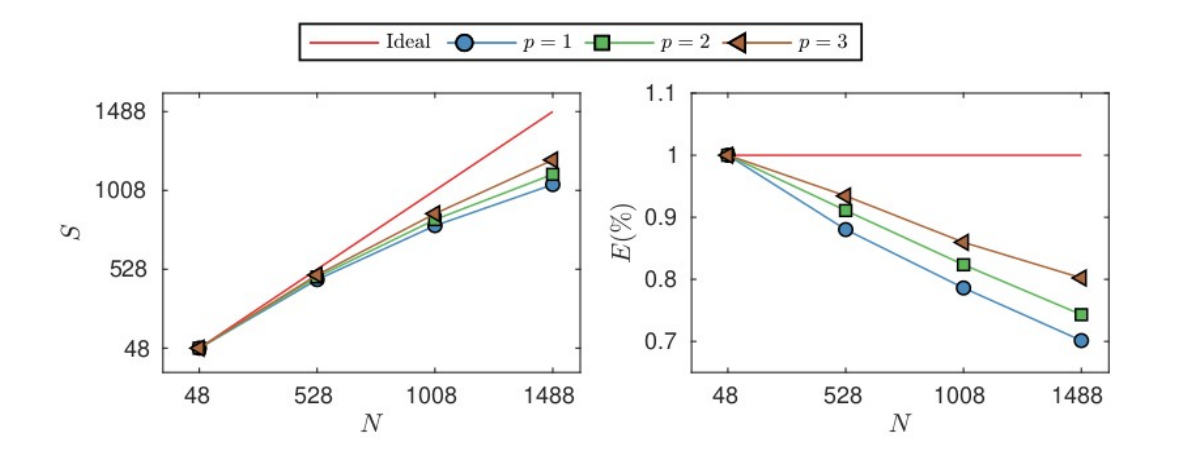

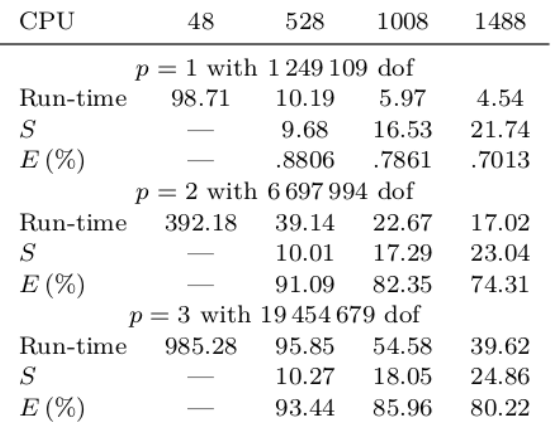

- **Complex geological history**: alternation in both **constructive** and **destructive** episodes
- Target of **geothermal exploration** studies since the 80s

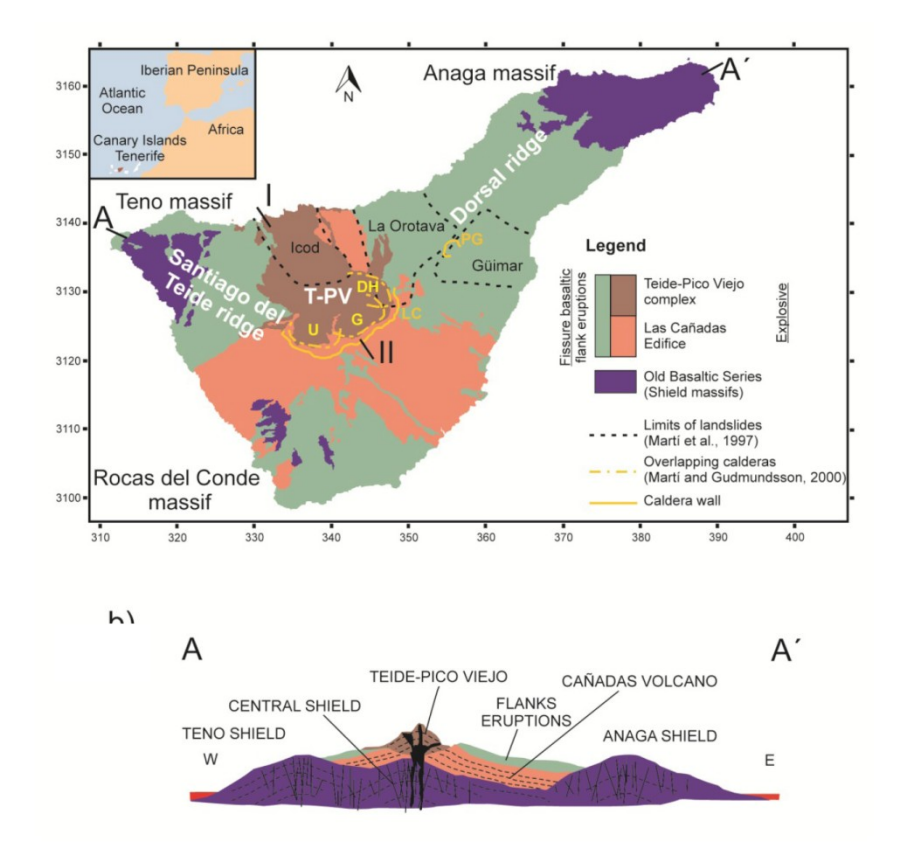

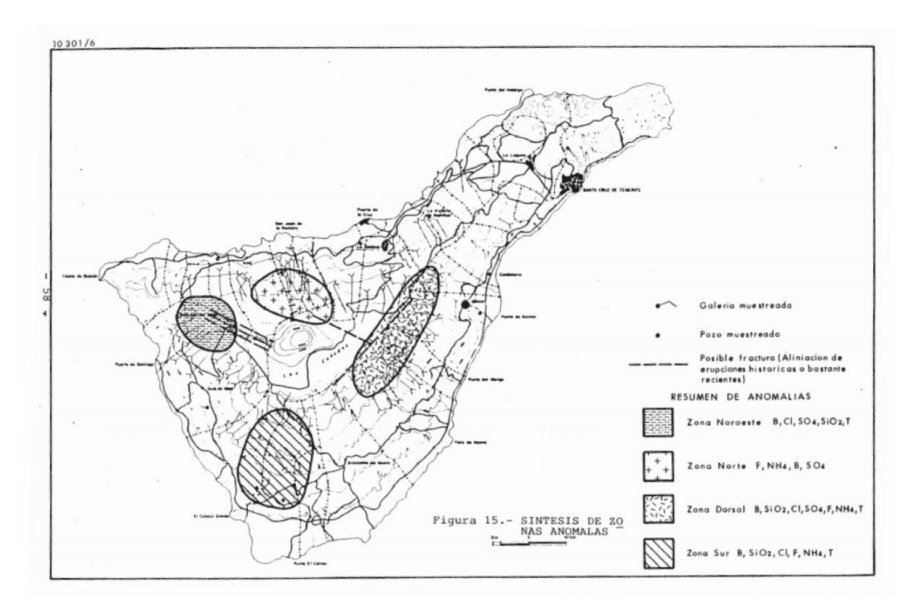

Water anomalies reported by the Geological and Mining Institute of Spain (IGME 1983-1993)

- **233 MT** sites in total
- **129 digitalized** from old MT surveys
- **3D** data dimensionality
- **Data distorted** by:
	- Steep topography
	- Surrounding ocean
- **Challenging** from a **numerical modeling** perspective

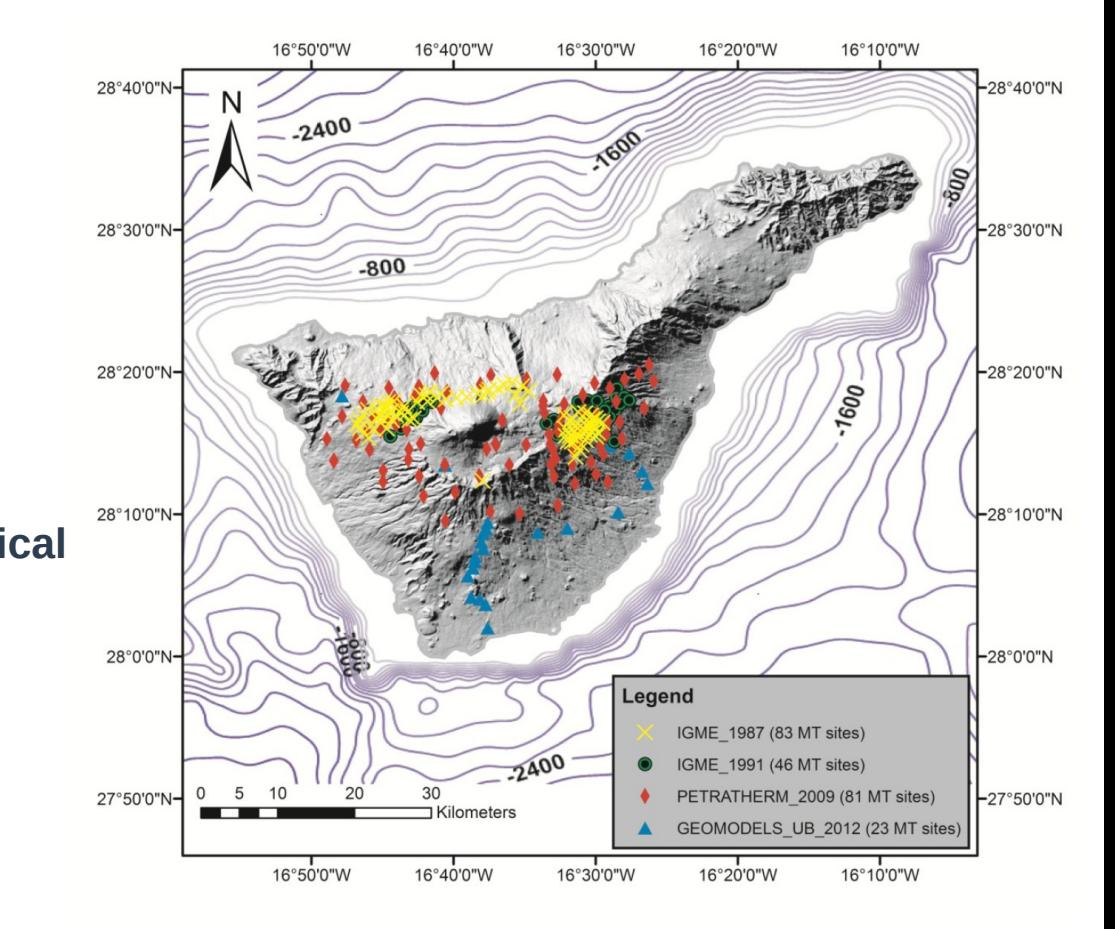

- Steep topography and the surrounding ocean: **effect on the MT data**
- Three different conceptual models:
	- (a) **Ocean model**: including topography and ocean
	- (b) **Land model:** including topography but not the conductive surrounding model
	- (c) **1D model**: no topography, neither ocean

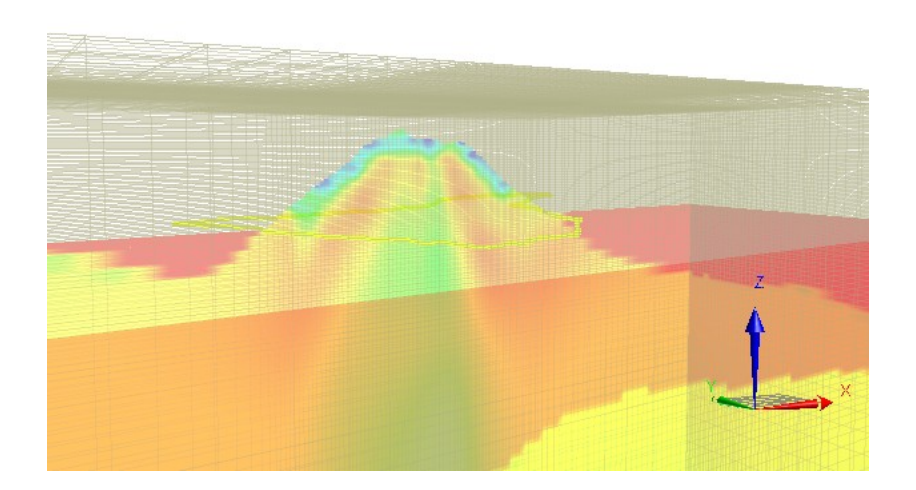

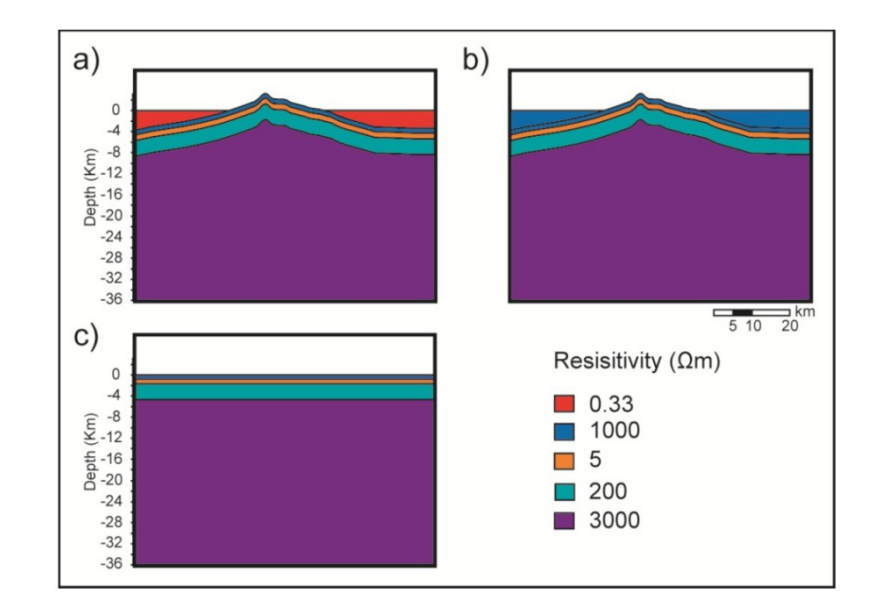

- Steep topography and the surrounding ocean: **effect on the MT data**
- **MT data strongly distorted** by the presence of the steep topography and the surrounding ocean at **frequencies lower** than **0.1 Hz**

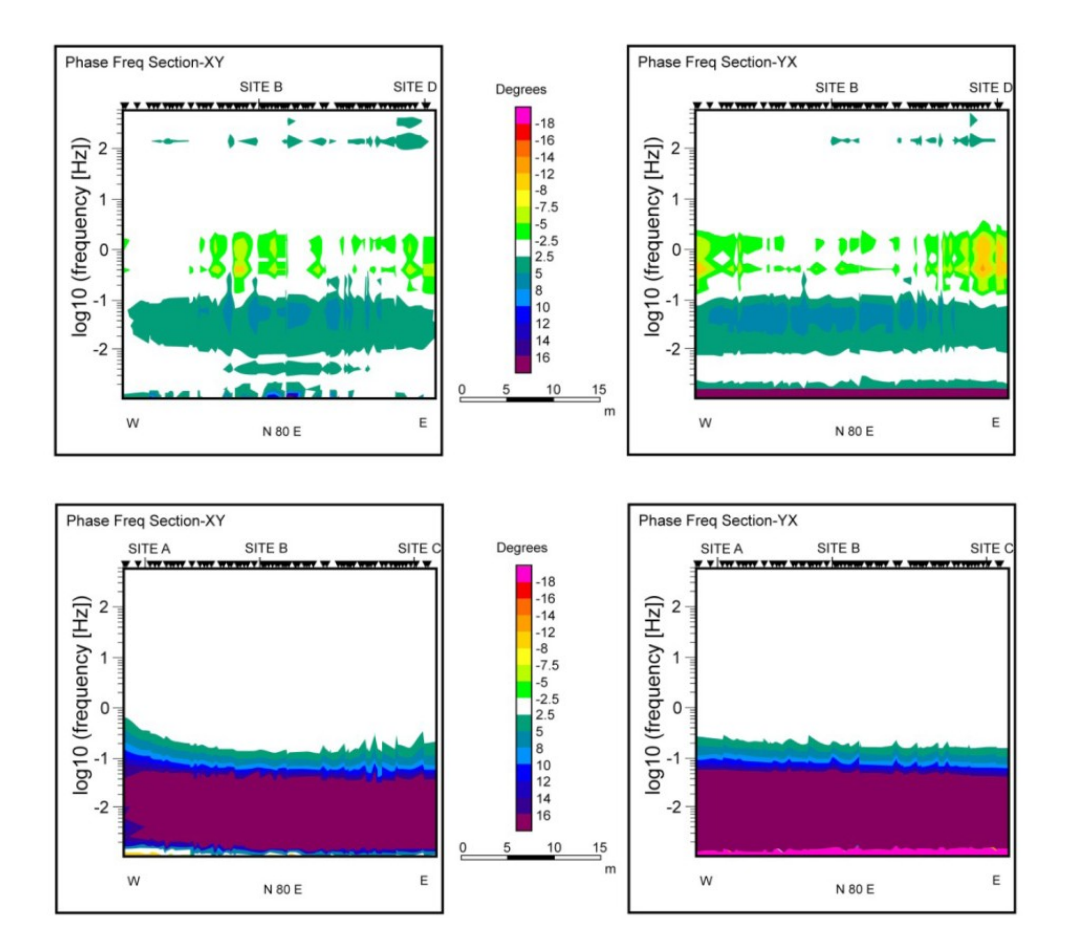

Pseudosection plots of phase difference between land and 1D model.

Pseudosection plots of phase difference between land and sea model.

# **Tenerife island: 3D resistivity model**

- Most striking feature: **Low resistivity layer** (L) located in the central part of the island
- Low resistivity layer (L) **characterized by**:
	- Resistivity values **lower** than 10 Ohm.m
	- **Ring-shape open** in the central part of the island, in
	- agreement with the location of the Las Cañadas Caldera

![](_page_18_Figure_6.jpeg)

![](_page_18_Figure_7.jpeg)

### **Tenerife island: geothermal system**

- Resistivity distribution, from shallow to depth:
	- H: **High** resistivities, 1000 Ohm.m
	- L: **Low** resistivity layer, <10 Ohm.m
	- LM: **Low-medium** resistivities, 20-100 Ohm.
	- MH: **Medium-high** resistivities, 100-500 Ohm

Geoelectrical distribution of a **hightemperature geothermal system**

![](_page_19_Figure_7.jpeg)

![](_page_19_Figure_8.jpeg)

# **Tenerife island: MT/CSEM modeling**

- PETGEM computations to analize MT/CSEM responses:
	- **Experimental data** to build the computational domain
	- Finite difference grid to finite element grid (**adapted mesh**)
	- Compare **synthetic** EM responses against **experimental** responses
- **Improve** our **knowledge** about the Tenerife model:
	- Previous MT results allow us to **verify, control, and restrict** the CSEM responses
	- Confirm the role of **electromagnetic geophysical**

![](_page_20_Figure_8.jpeg)

### **Conclusions**

- **A triple helix approach** based on high-order basis, *hp*-adapted meshes, and HPC can be **extremely competitive** for the solution of realistic and complex 3-D MT/CSEM models
	- Full 3-D analysis of EM fields
	- Run-time, accuracy, speed-up and parallel efficiency
- **Know-how** is fundamental for **future** modeling tasks and **developments** (e.g. EM inversion routines)
	- **Suitable workflow** for many and diverse applications (oil & gas, geothermal energy)
	- Transfer expertise to **non-conventional scenarios**
	- Critical role in solving the next generation of geoscience problems: complex, multidisciplinary, and **require collaboration**

### **Conclusions**

- PETGEM uses in **conventional/non-conventional** energy surveys:
	- **Prior** to drilling;
		- Study sensitivity to different reservoir configurations
		- Plan data acquisition strategies
		- If data is available: obtain conductivity maps (i.e. find fluids)
	- **After** drilling:
		- Monitor fluid leaks

![](_page_23_Picture_0.jpeg)

![](_page_23_Picture_1.jpeg)

**Barcelona Supercomputing**<br>Center Centro Nacional de Supercomputación

# Thank you!

octavio.castillo@bsc.es